## **J. Dumbness of the Ancients 2**

Ограничение по времени: 2 секунды Ограничение по памяти: 256МБ Входной файл: стандартный поток ввода Выходной файл: стандартный поток вывода

На клетчатом поле *M*×*M* находятся герой и N врагов. Герой изначально находится в клетке с координатами (1*;*1) . Для каждого врага известно его положение на карте и его запас здоровья H. Герой умеет перемещаться по карте — за одну секунду он может переместиться в любую клетку, имеющую смежное ребро с той, в которой он находится. Когда герой приходит в клетку с врагом, враг моментально погибает от меча героя и герой получает G единиц золота. В самом начале герой единожды накладывает на всех врагов заклинание «Порча», из-за чего каждый враг каждую секунду теряет по одной единице здоровья. Если из-за «порчи» здоровье врага опускается до нуля, враг умирает, и герой не получает золота за его смерть. Каждую секунду сначала срабатывает «Порча», и лишь после этого происходит шаг героя.

Герой очень любит золото и очень хочет получить его как можно больше. Ваша задача выяснить, какое максимальное количество золота герой может получить.

## **Входные данные**

В первой строке указано целое положительно число N ( 1≤*N* ≤13 ) — количество врагов. Во второй строке указан размер стороны поля M ( 2≤*M*≤50 ).

Далее следует N строк, содержащих описание врагов. Для каждого врага через пробел указаны координаты X и Y ( 1≤*X ,Y*≤*M* ) его положения на карте и количество его здоровья H ( 1≤*H* ≤350 ).

В последней строке написано целое положительное число G ( 1≤*G*≤42 ) — количество золота, которое герой получает за убийство одного врага.

Все числа во входных данных являются целыми. Никакие два врага не находятся в одной клетке. Ни один враг не находится в клетке (1*;*1) .

## **Выходные данные**

Единственное целое число — максимальное количество золота, которое герой может получить за убийство врагов.

## **Пример**

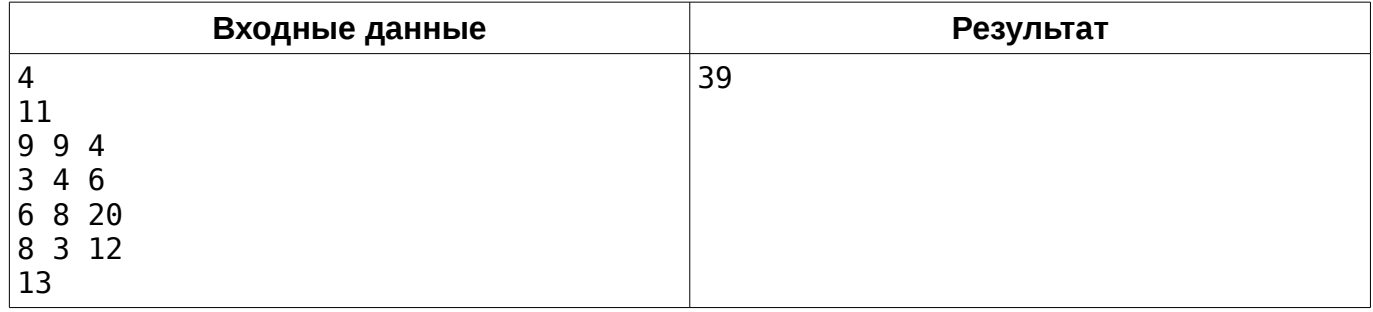